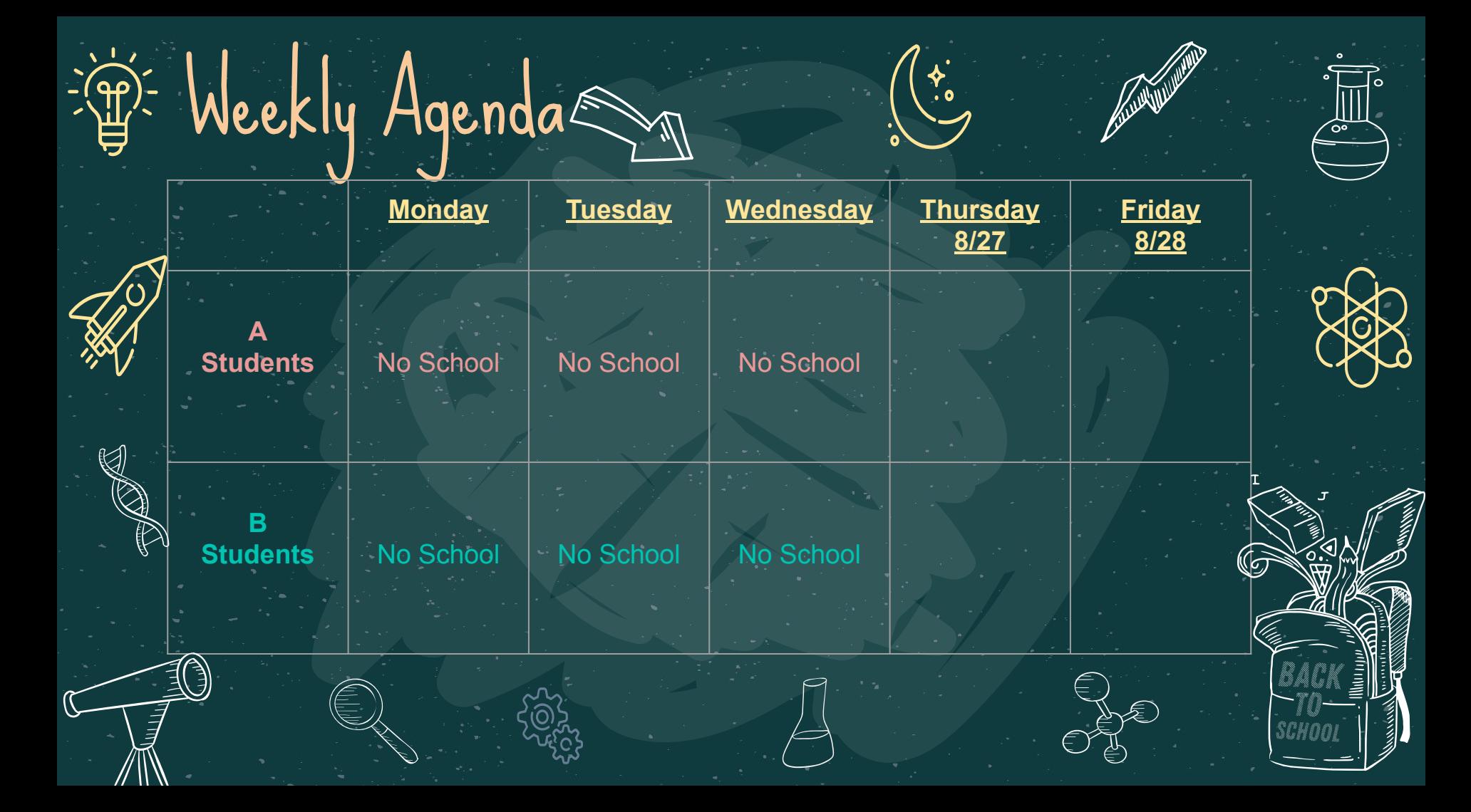

Weekly Agenda

// II

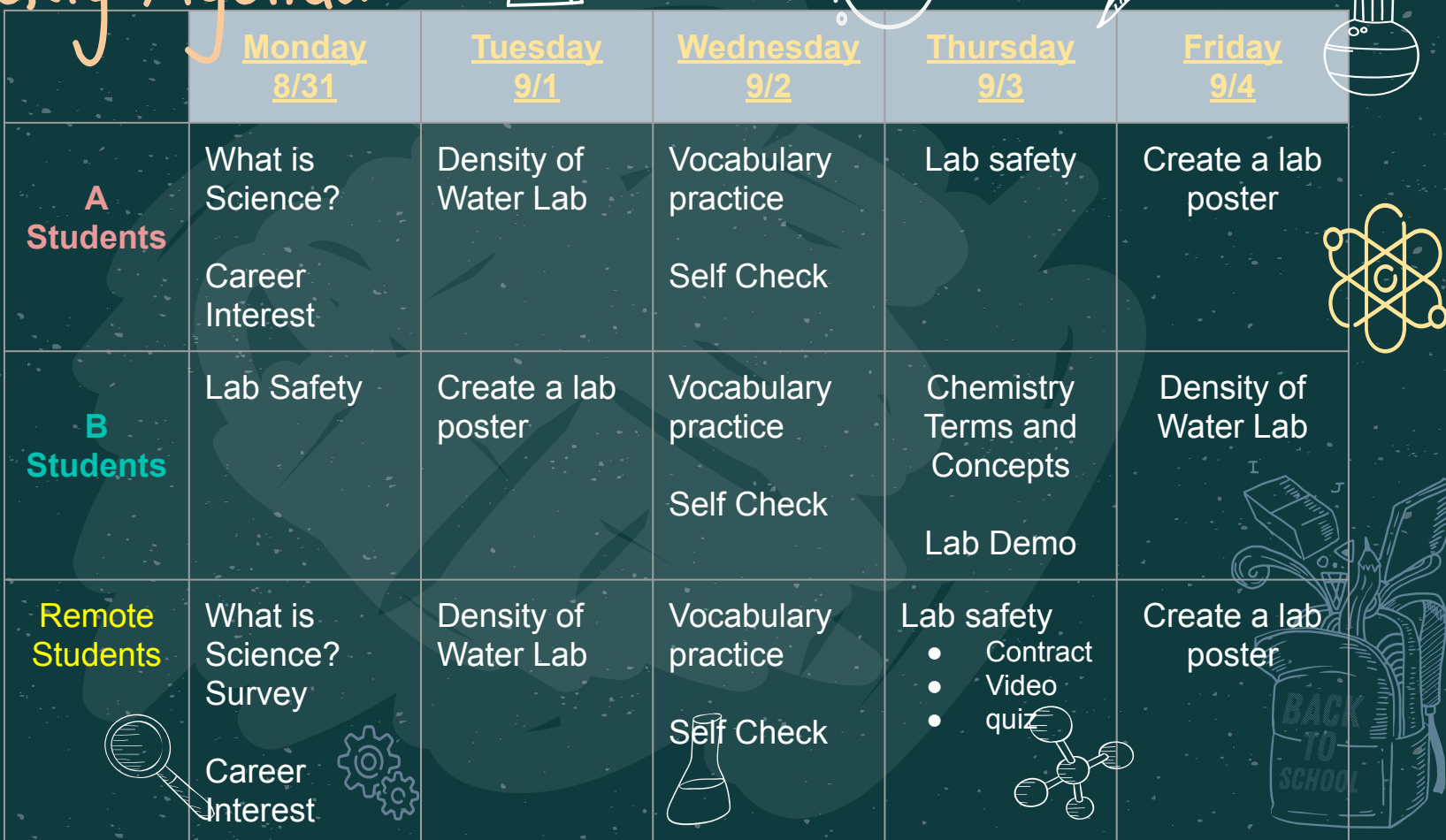

✦<br>.。

 $\sum_{i=1}^{n}$ 

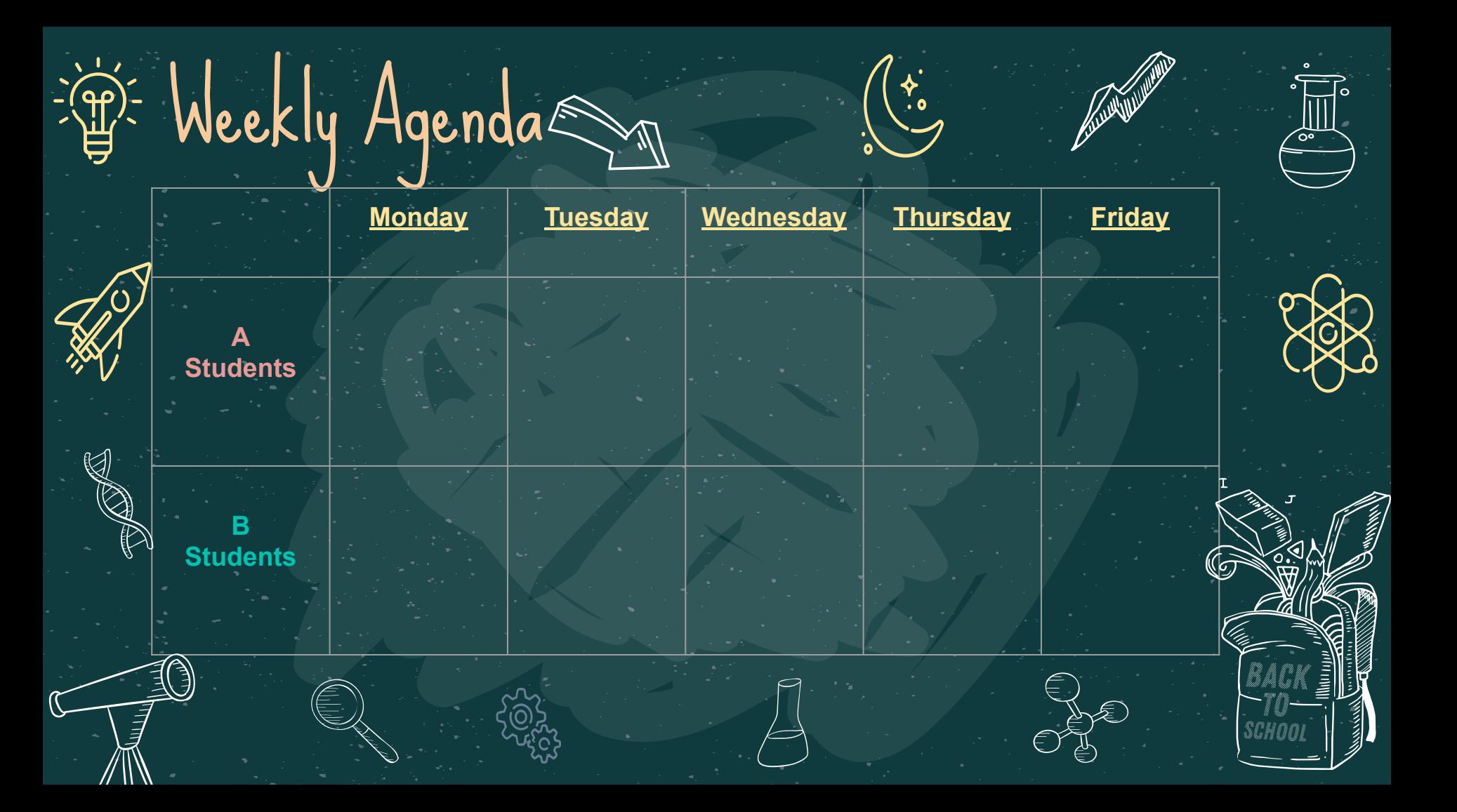

### SCHOOL HANDMADE ICONS

H & & & SO SA A

32406875

 $\exists$   $\land$   $\land$   $\bullet$   $\lor$   $\circ$   $\circ$   $\circ$   $\circ$   $\circ$   $\Box$ 

 $H_{2}$ <sup>O</sup>

 $\begin{picture}(20,20) \put(0,0){\dashbox{0.5}(5,0){ }} \thicklines \put(0,0){\dashbox{0.5}(5,0){ }} \thicklines \put(0,0){\dashbox{0.5}(5,0){ }} \thicklines \put(0,0){\dashbox{0.5}(5,0){ }} \thicklines \put(0,0){\dashbox{0.5}(5,0){ }} \thicklines \put(0,0){\dashbox{0.5}(5,0){ }} \thicklines \put(0,0){\dashbox{0.5}(5,0){ }} \thicklines \put(0,0){\dashbox{0.5}(5,0){ }} \thicklines \put(0,0){\dashbox{0.5}(5,$ 

 $\circled{2}$ 

 $\sqrt{2}$ 

 $55 - 8$ 

 $\mathbb{X}$  Or

### SCHOOL HANDMADE ICONS II

 $\begin{picture}(120,140) \put(0,0){\line(1,0){155}} \put(15,0){\line(1,0){155}} \put(15,0){\line(1,0){155}} \put(15,0){\line(1,0){155}} \put(15,0){\line(1,0){155}} \put(15,0){\line(1,0){155}} \put(15,0){\line(1,0){155}} \put(15,0){\line(1,0){155}} \put(15,0){\line(1,0){155}} \put(15,0){\line(1,0){155}} \put(15,0){\line(1,0){155$ 

 $\bigotimes$ 

 $\begin{bmatrix} 4 \\ 8 \end{bmatrix}$ 

 $\begin{array}{ccc} \mathbb{B} & \mathbb{O} & \mathbb{S} \end{array}$ 

 $\hfill \square \hfill$ 

 $\begin{picture}(40,40) \put(0,0){\line(1,0){10}} \put(15,0){\line(1,0){10}} \put(15,0){\line(1,0){10}} \put(15,0){\line(1,0){10}} \put(15,0){\line(1,0){10}} \put(15,0){\line(1,0){10}} \put(15,0){\line(1,0){10}} \put(15,0){\line(1,0){10}} \put(15,0){\line(1,0){10}} \put(15,0){\line(1,0){10}} \put(15,0){\line(1,0){10}} \put(15,0){\line(1$ 

AC

 $\overline{\mathbb{R}}$ 

 $\frac{1}{\sqrt{2}}$ 

 $\mathbb{Q}$ 

 $\begin{picture}(20,20) \put(0,0){\line(1,0){155}} \put(15,0){\line(1,0){155}} \put(15,0){\line(1,0){155}} \put(15,0){\line(1,0){155}} \put(15,0){\line(1,0){155}} \put(15,0){\line(1,0){155}} \put(15,0){\line(1,0){155}} \put(15,0){\line(1,0){155}} \put(15,0){\line(1,0){155}} \put(15,0){\line(1,0){155}} \put(15,0){\line(1,0){155}} \$ 

i<br>Lindar

 $\bigoplus$ 

Ī

**SAR** 

 $\bigcirc$ 

Ø

 $\Box$ 

 $rac{1}{6}$ 

 $\begin{picture}(40,40) \put(0,0){\line(1,0){10}} \put(15,0){\line(1,0){10}} \put(15,0){\line(1,0){10}} \put(15,0){\line(1,0){10}} \put(15,0){\line(1,0){10}} \put(15,0){\line(1,0){10}} \put(15,0){\line(1,0){10}} \put(15,0){\line(1,0){10}} \put(15,0){\line(1,0){10}} \put(15,0){\line(1,0){10}} \put(15,0){\line(1,0){10}} \put(15,0){\line(1$ 

**Organization** 

 $\bigoplus$ 

 $\mathbf{\hat{H}}$ 

# ALTERNATIVE RESOURCES

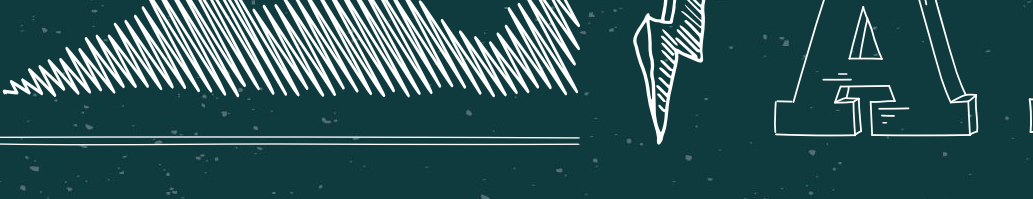

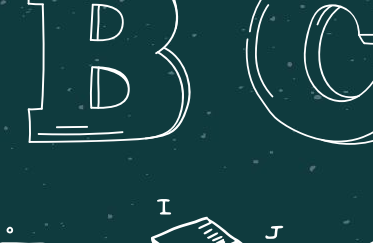

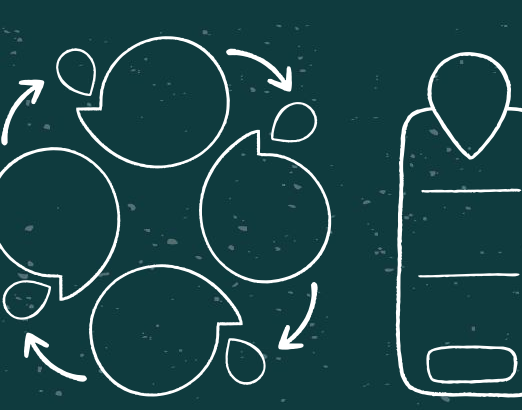

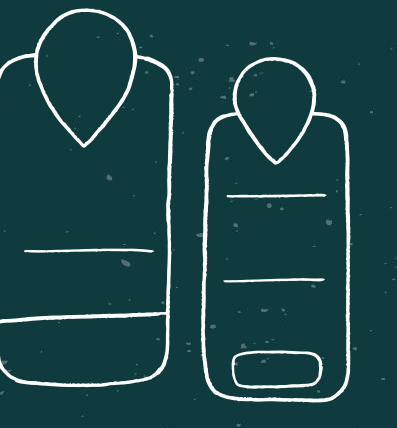

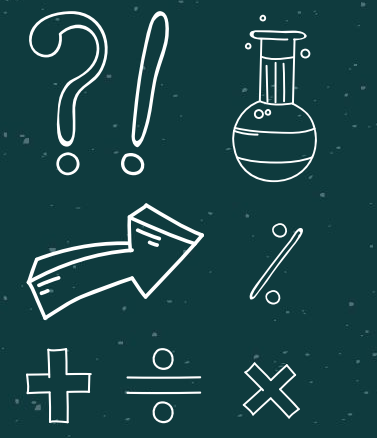

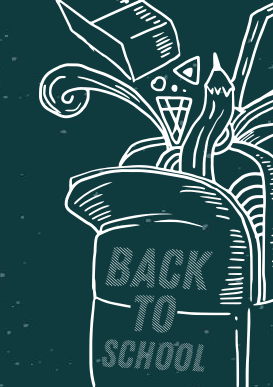

Z

**All All All All All** 

# CHALKBOARD

 $\frac{1}{2}$ 

 $\left\langle \begin{matrix} \mathbf{0} \ \mathbf{0} \end{matrix} \right|$ 

 $\mathbb{S}^{2}$ 

 $\bullet$ 

 $\mathbf \Omega$ 

O

 $\mathsf O$ 

 $O^{\circ}$ 

 $\widehat{\bigcirc}$   $\widehat{\bigcirc}$ 

88

Here is where your presentation begins

 $\overline{\mathbf{o}}$  $\mathbf{D}$ 

# Use our editable graphic resources...

You can easily resize these resources without losing quality. To change the color, just ungroup the resource and click on the object you want to change. Then, click on the paint bucket and select the color you want. Group the resource again when you're done. You can also look for more [infographics](https://bit.ly/2ZjL1pd) on Slidesgo.

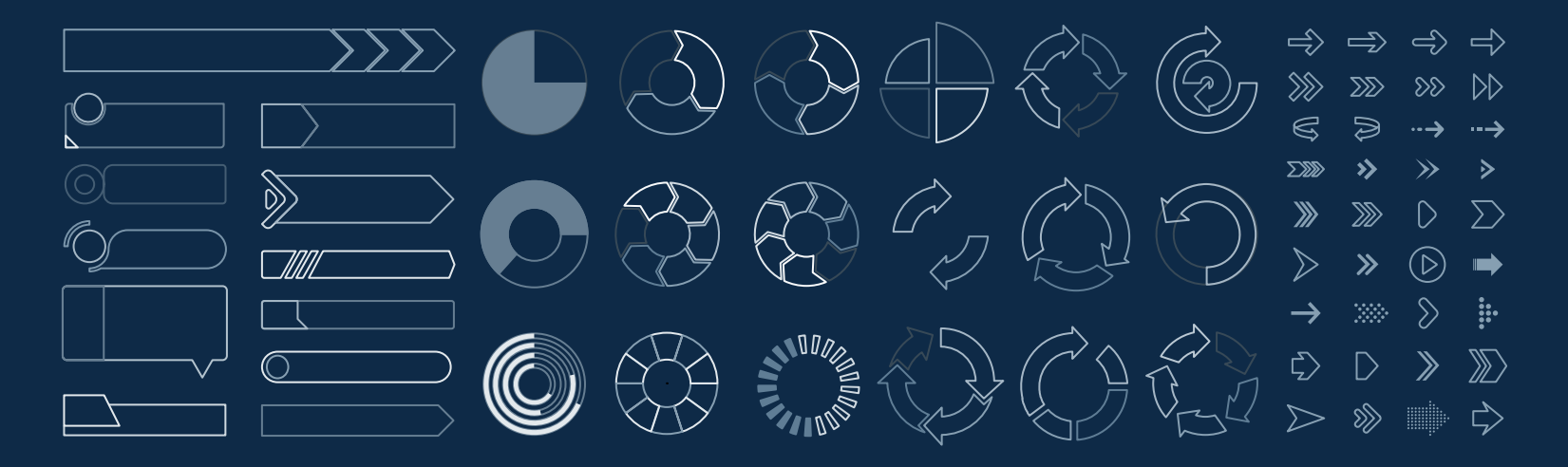

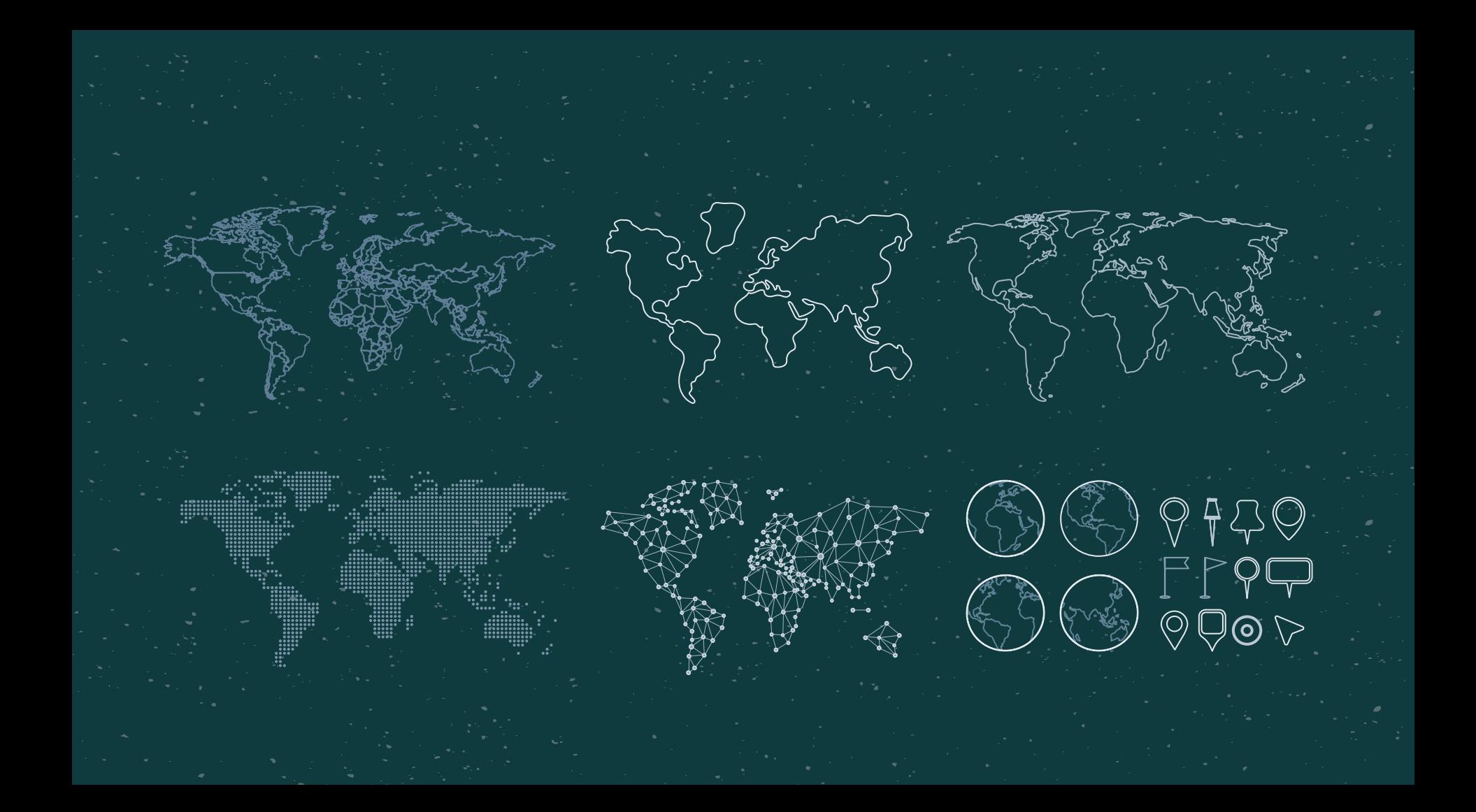

### Use our editable graphic resources...

You can easily resize these resources without losing quality. To change the color, just ungroup the resource and click on the object you want to change. Then, click on the paint bucket and select the color you want. Group the resource again when you're done. You can also look for more [infographics](https://bit.ly/2ZjL1pd) on Slidesgo.

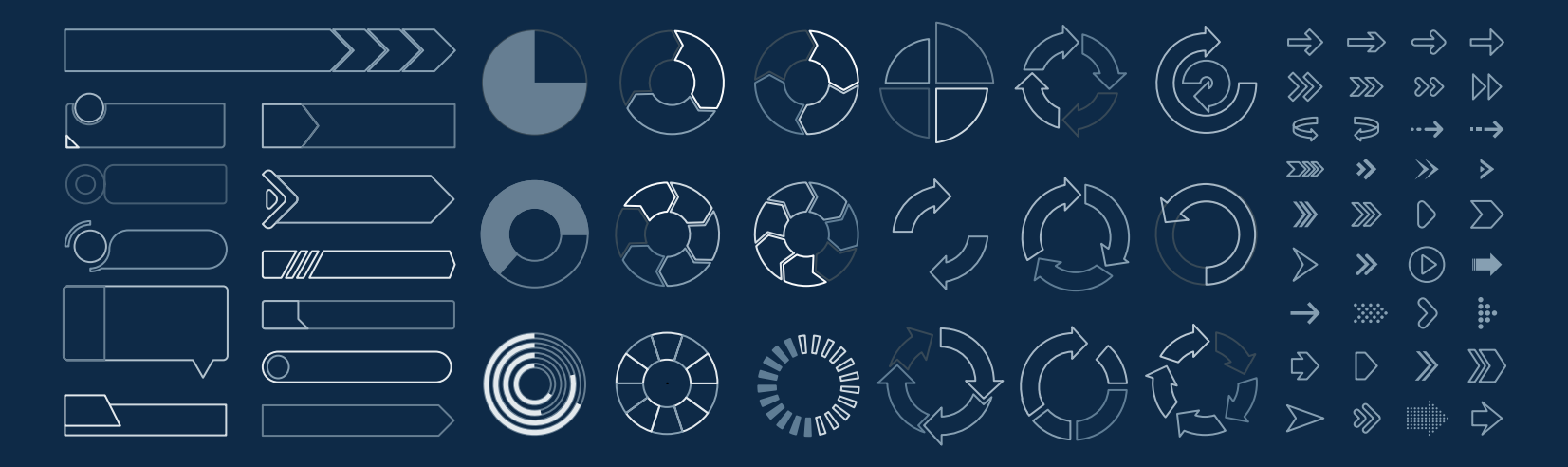

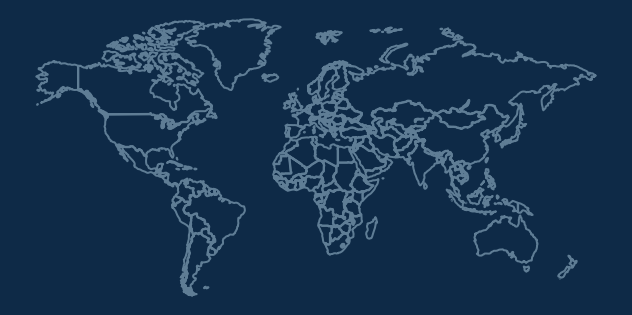

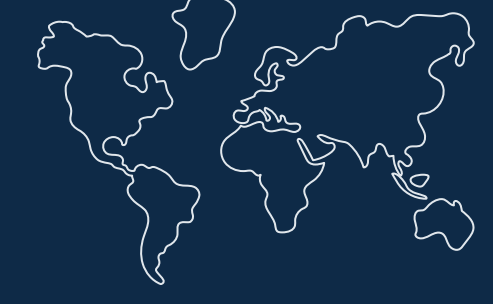

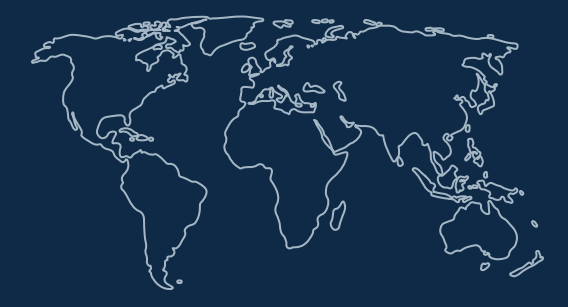

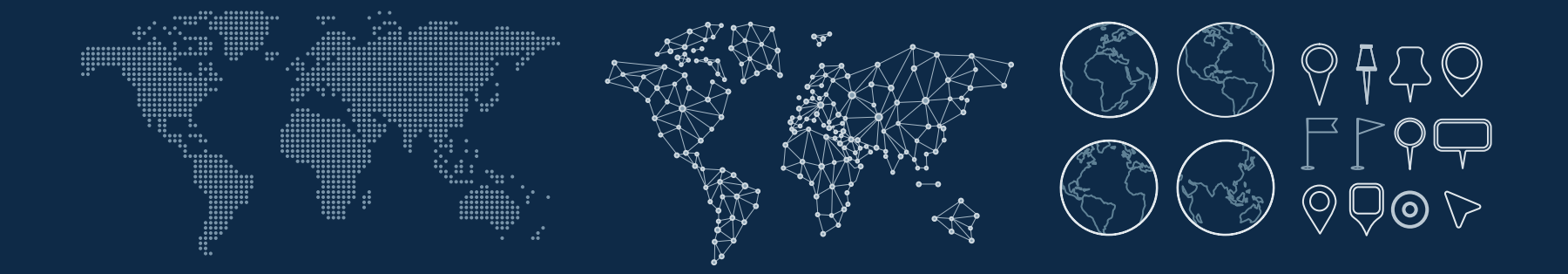

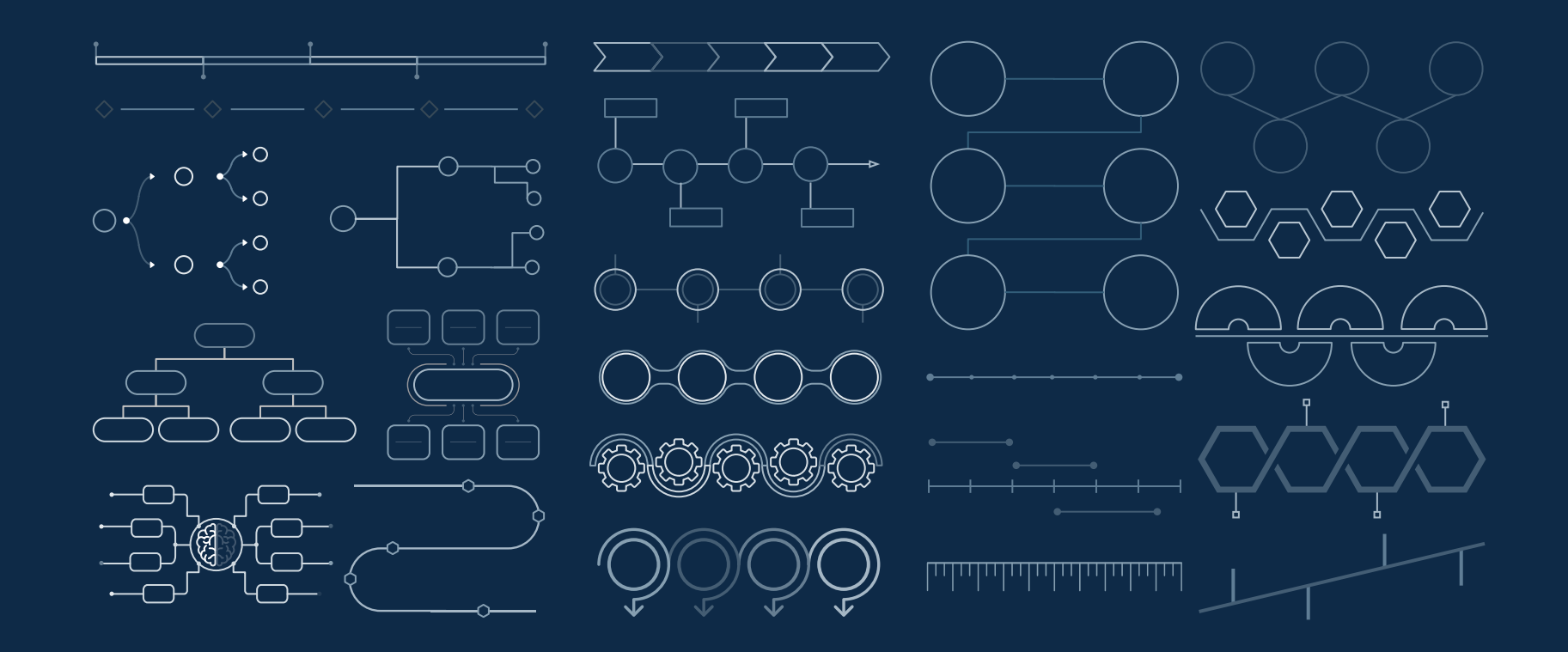

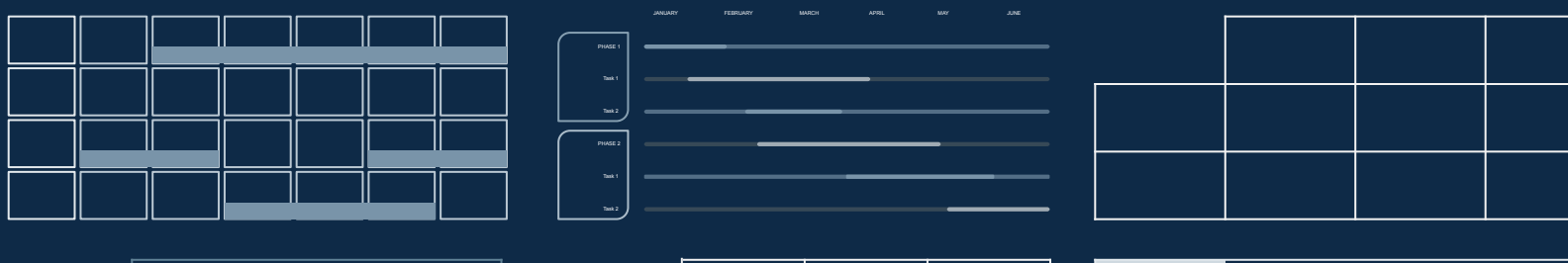

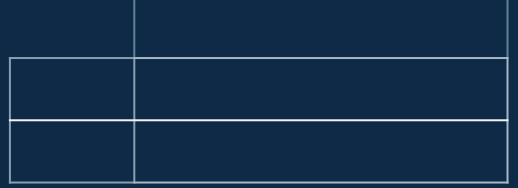

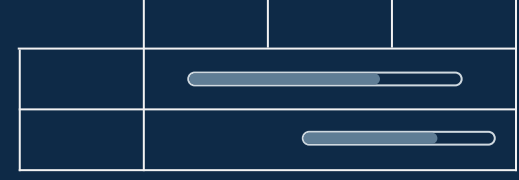

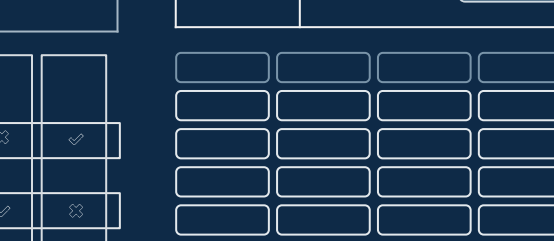

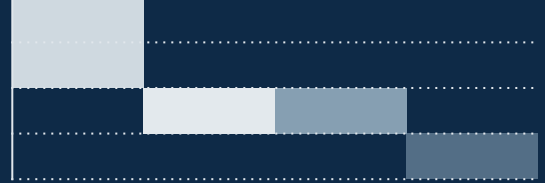

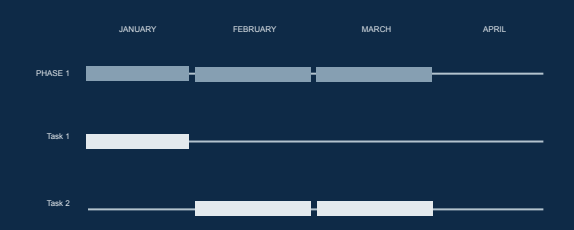

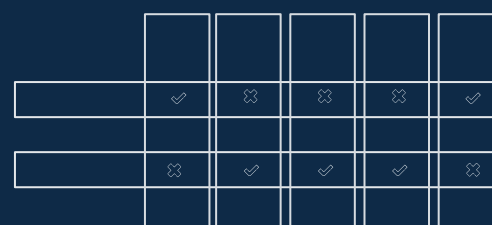

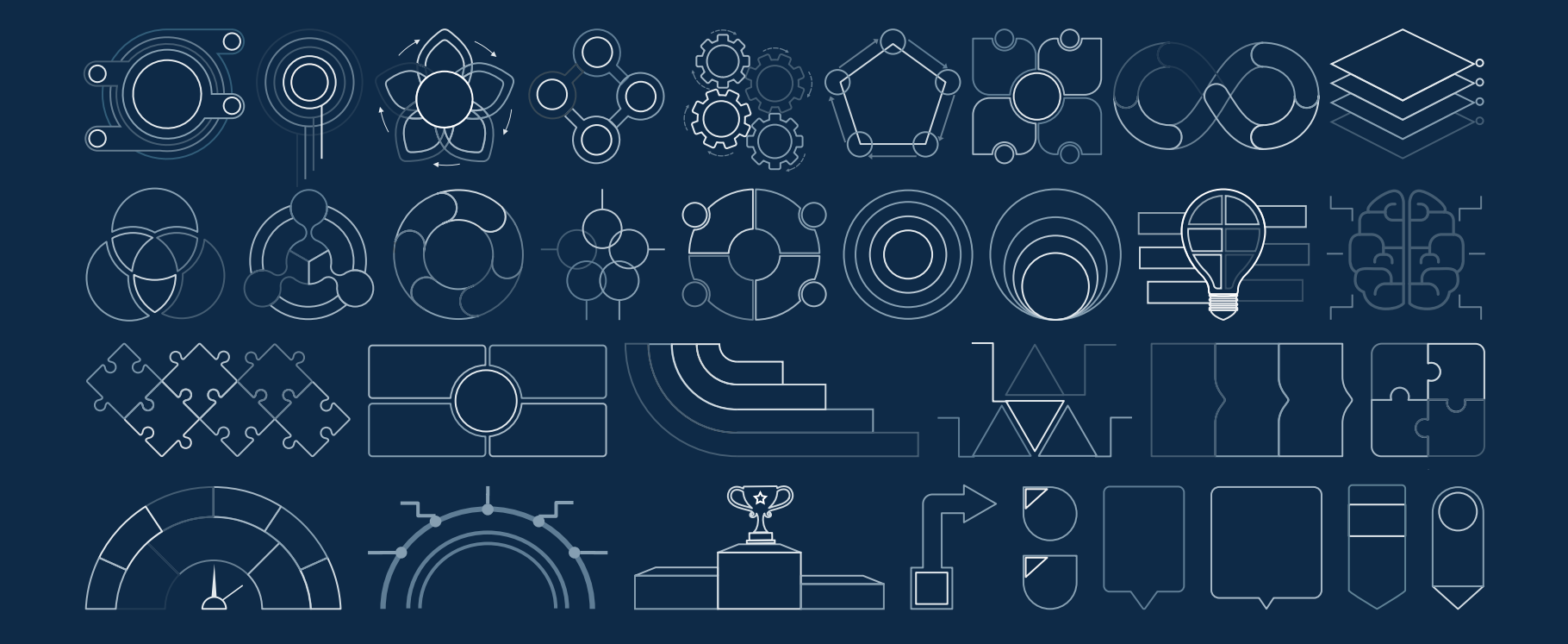

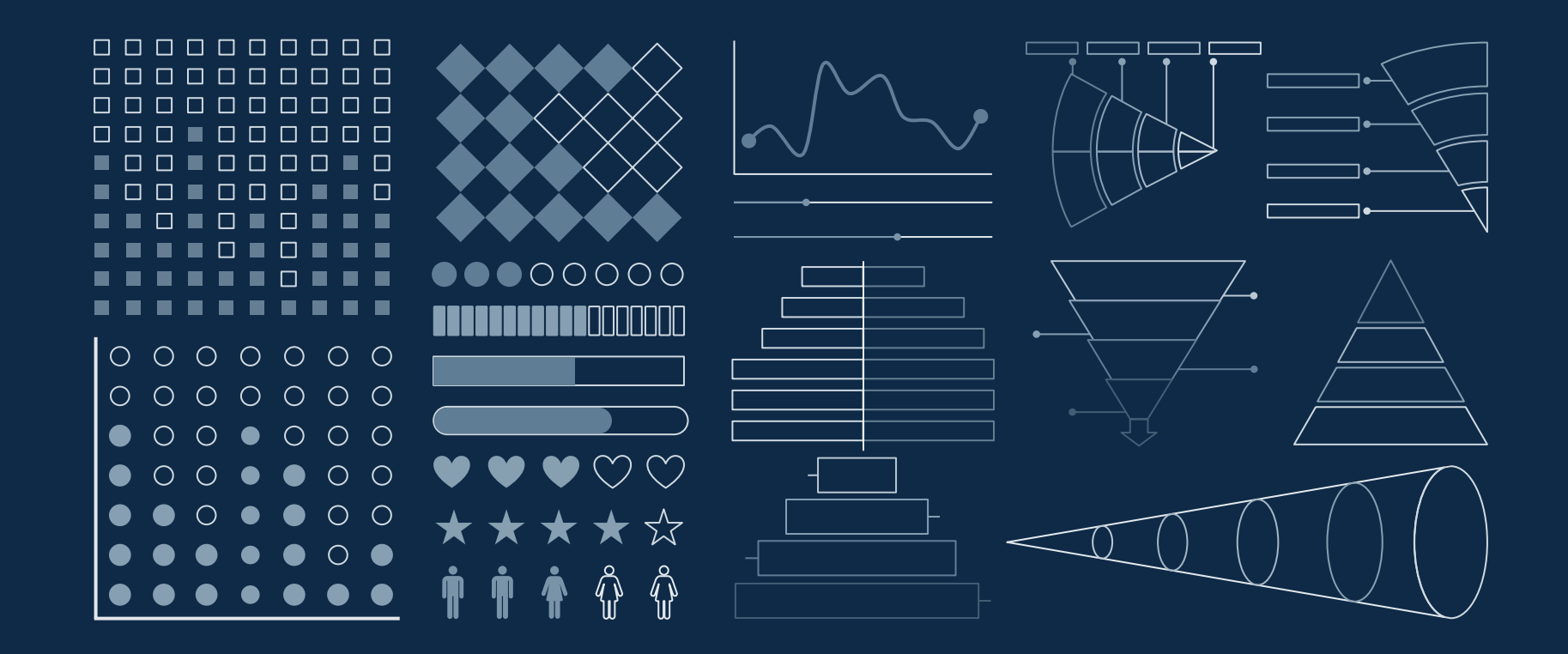

### ...and our sets of editable icons

You can resize these icons, keeping the quality. You can change the stroke and fill color; just select the icon and click on the paint bucket/pen. In Google Slides, you can also use [Flaticon's extension](https://chrome.google.com/webstore/detail/flaticon-for-gsuit-gslide/haekgjfnhhdkgfgmldhfokhmfkgmciba), allowing you to customize and add even more icons.

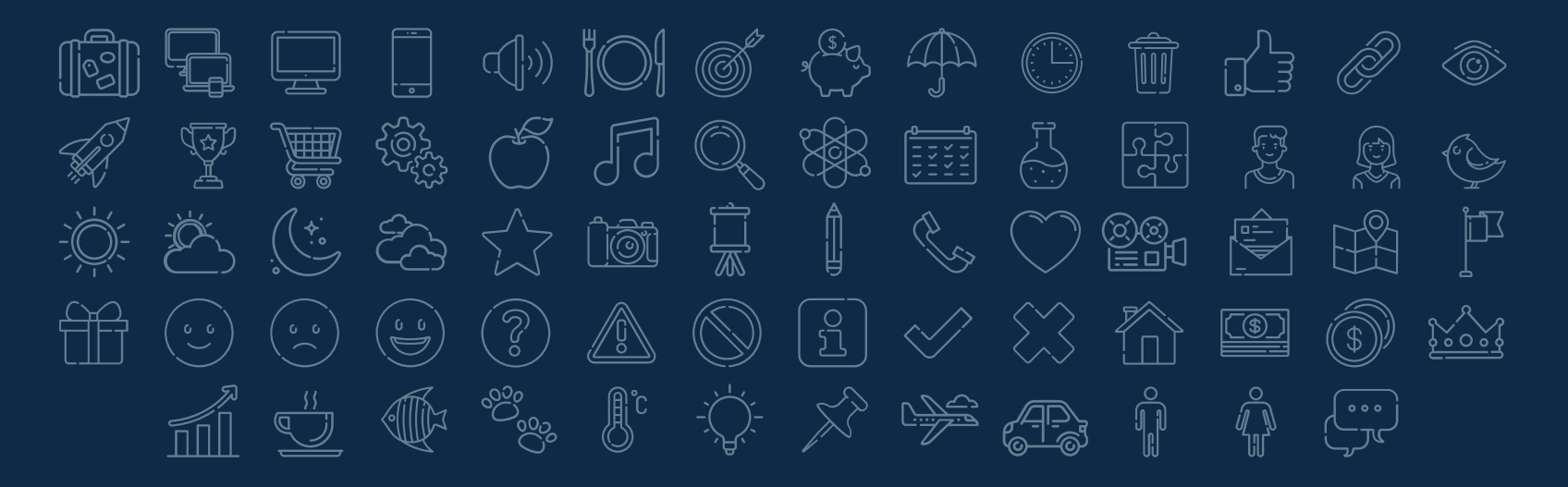

# Educational Icons **Medical Icons**

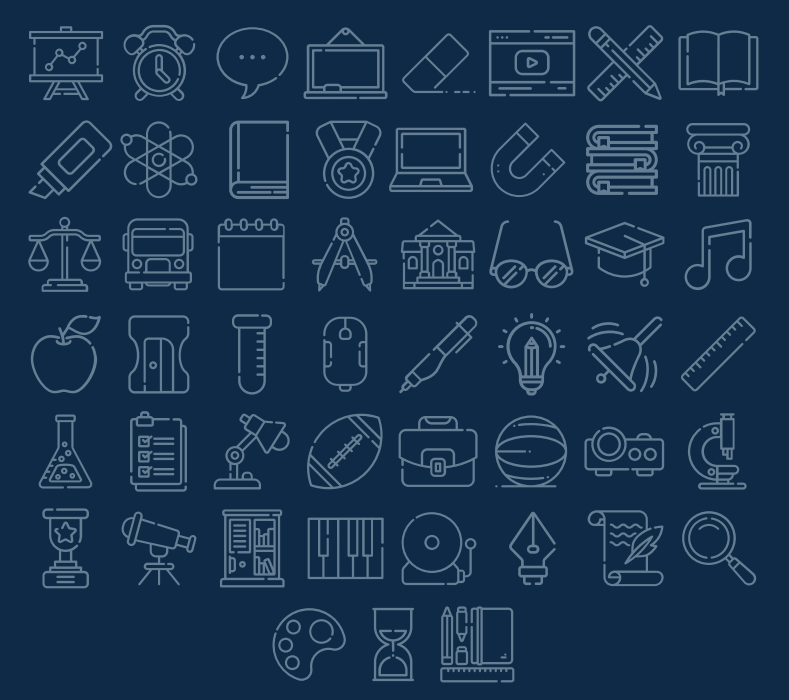

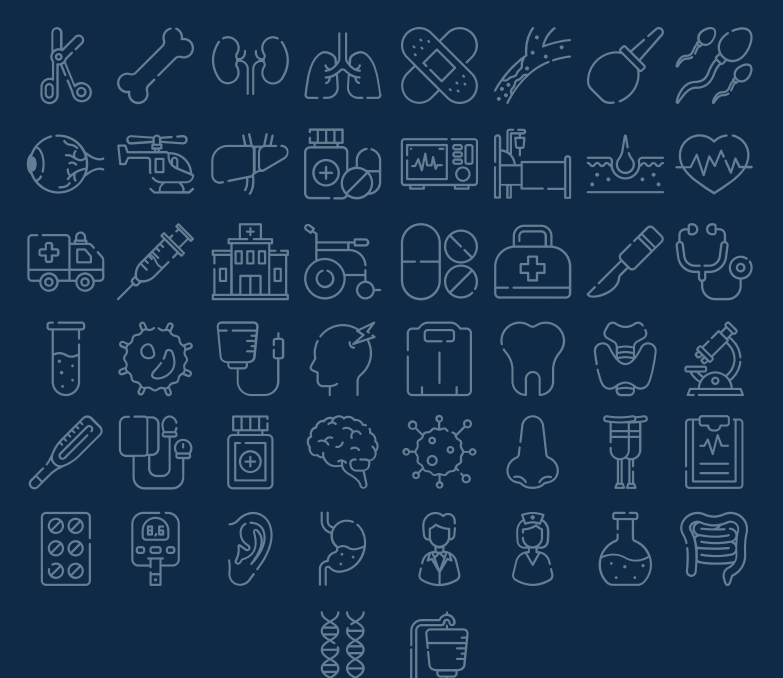

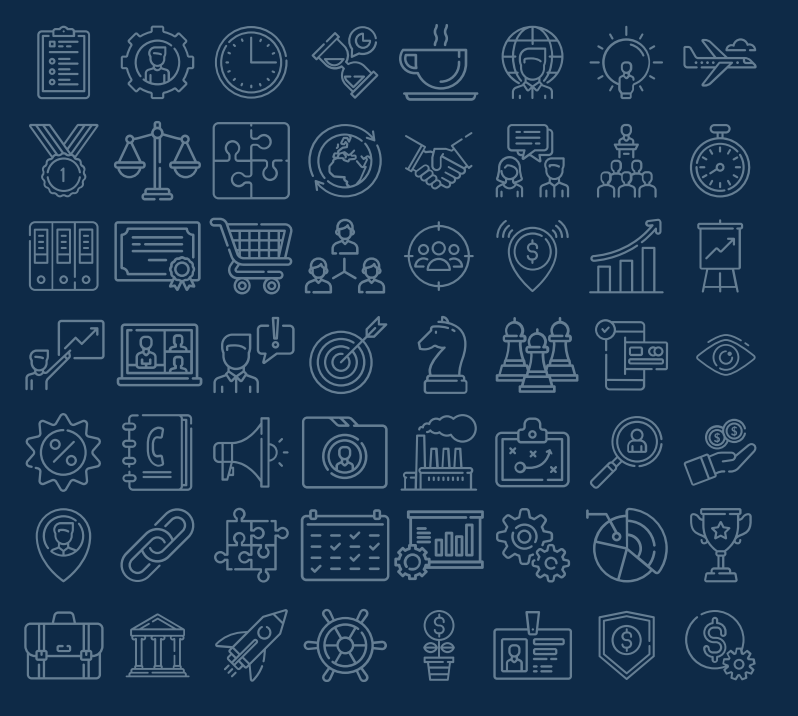

# Business Icons Teamwork Icons

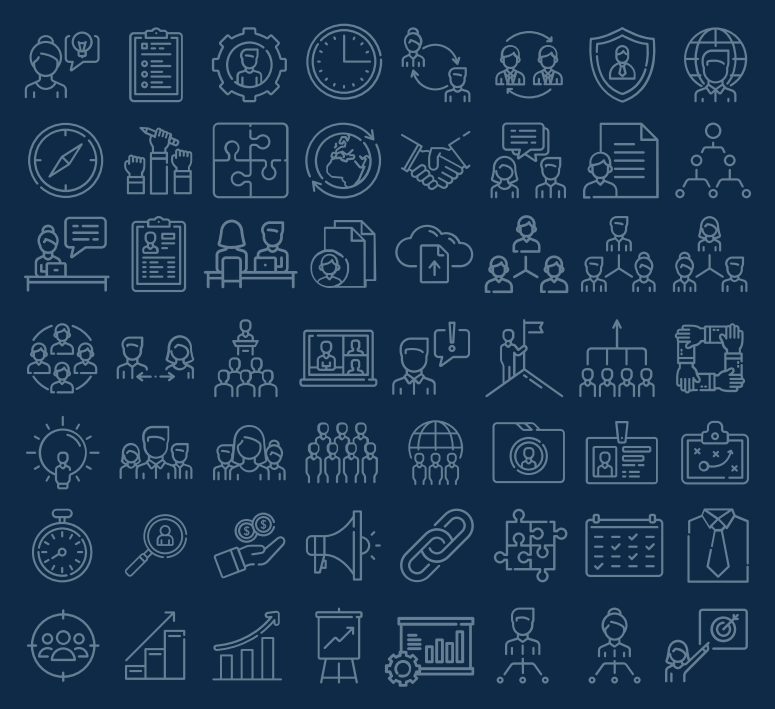

# Help & Support Icons **Avatar Icons**

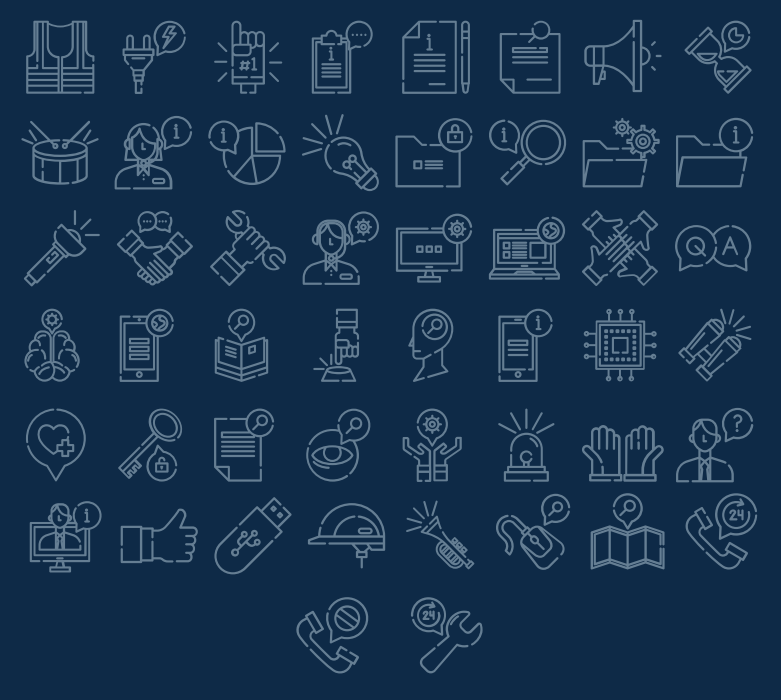

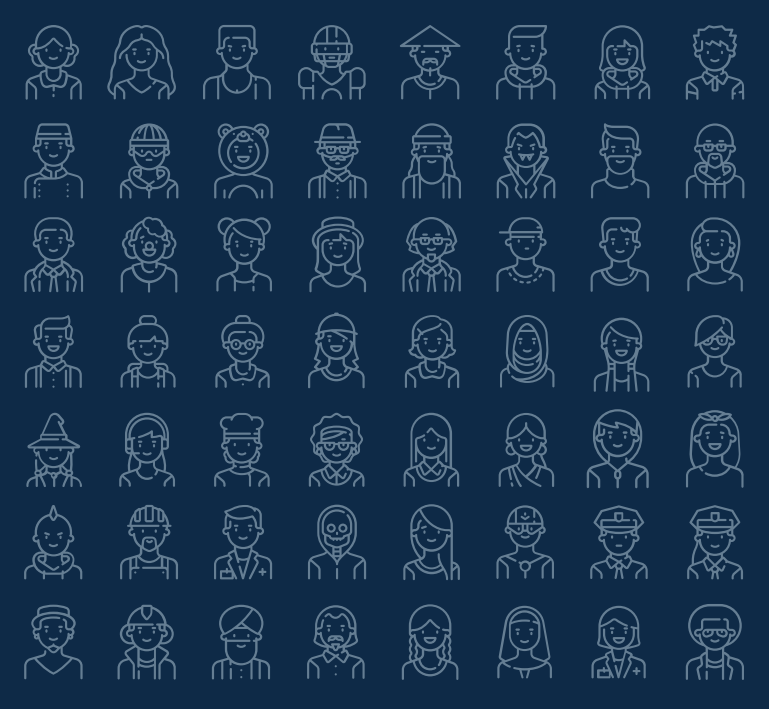

### Creative Process Icons Performing Arts Icons A EU Q M EU (X) 信 ੀ<br>∐  $\Box$  ales  $\odot$ ∜ မှ<br>Fl 屈 ي<br>الكل  $\widehat{\mathbb{P}}$ 吧<br>T  $\binom{1}{2}$ 鬻 N XII RII HI <sup>4</sup>7 RM F Ez  $\rightarrow$   $\overline{\mathbb{Q}}$  $\mathscr{S}$ 漛  $\frac{\sqrt{2}}{2}$ 臀 瀄 画型 Ä ▯ XOX <u>iqi</u> VEI <u>lõt</u> Lai

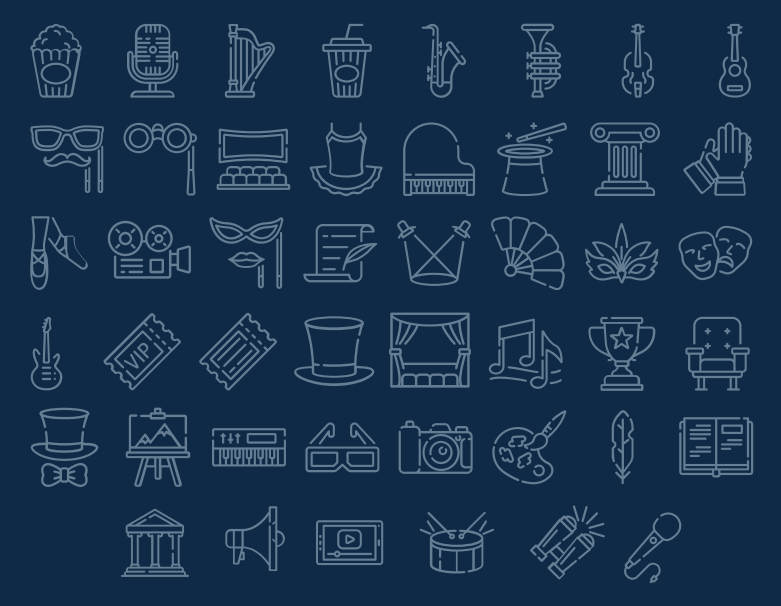

# Nature Icons

ta<br>1 **Company** ∕≧≦∑<br>∖∖?<br>∖;⊘;∕ ŠŶ.  $\begin{pmatrix} 1 & 1 \\ 1 & 1 \\ 1 & 1 \end{pmatrix}$  $\begin{pmatrix} \begin{smallmatrix} \sigma & \sigma \ \sigma \end{smallmatrix} \end{pmatrix}$  $\binom{7}{2}$ يس<br>حوالا  $\binom{10}{2}$ (° c)<br>(2) لاه<br>کوهنې QP ಄಄ R  $\mathbb{E}\left\{\right\}$  $\begin{picture}(120,115) \put(0,0){\line(1,0){155}} \put(15,0){\line(1,0){155}} \put(15,0){\line(1,0){155}} \put(15,0){\line(1,0){155}} \put(15,0){\line(1,0){155}} \put(15,0){\line(1,0){155}} \put(15,0){\line(1,0){155}} \put(15,0){\line(1,0){155}} \put(15,0){\line(1,0){155}} \put(15,0){\line(1,0){155}} \put(15,0){\line(1,0){155$ W  $\begin{matrix} 2 \\ -1 \end{matrix}$ Food 光次  $\sum_{i=1}^{n}$ كمحلي  $\begin{pmatrix} 0 \\ 0 \end{pmatrix}$  $\sum_{i=1}^{\infty}$  $\bigodot$ (g. g)<br>FB (°⊙∑ J  $\mathbb{Z}^3$  $\mathbb{Z}$ 器 反复  $\begin{picture}(20,20) \put(0,0){\line(1,0){10}} \put(15,0){\line(1,0){10}} \put(15,0){\line(1,0){10}} \put(15,0){\line(1,0){10}} \put(15,0){\line(1,0){10}} \put(15,0){\line(1,0){10}} \put(15,0){\line(1,0){10}} \put(15,0){\line(1,0){10}} \put(15,0){\line(1,0){10}} \put(15,0){\line(1,0){10}} \put(15,0){\line(1,0){10}} \put(15,0){\line(1$ ₩  $\bigcirc$  $\mathcal{K}$  $\frac{1}{6}$  $\mathbb{R}$ 0  $\begin{picture}(20,20) \put(0,0){\line(1,0){10}} \put(15,0){\line(1,0){10}} \put(15,0){\line(1,0){10}} \put(15,0){\line(1,0){10}} \put(15,0){\line(1,0){10}} \put(15,0){\line(1,0){10}} \put(15,0){\line(1,0){10}} \put(15,0){\line(1,0){10}} \put(15,0){\line(1,0){10}} \put(15,0){\line(1,0){10}} \put(15,0){\line(1,0){10}} \put(15,0){\line(1$ \*\*  $\frac{1}{2}$ 夔 SSS-19 ᢟ io  $\bigotimes$ Ñ 溪 ු<br>ඇත 漆 £  $\sqrt[4]{\cdot}$ क्टर  $\frac{1}{\sqrt[3]{\mathcal{C}}}$  $\frac{1}{2}$  $\mathbb{R}$  $\begin{picture}(40,40) \put(0,0){\vector(0,1){30}} \put(15,0){\vector(0,1){30}} \put(15,0){\vector(0,1){30}} \put(15,0){\vector(0,1){30}} \put(15,0){\vector(0,1){30}} \put(15,0){\vector(0,1){30}} \put(15,0){\vector(0,1){30}} \put(15,0){\vector(0,1){30}} \put(15,0){\vector(0,1){30}} \put(15,0){\vector(0,1){30}} \put(15,0){\vector(0,1){30}} \put(15,0){\vector(0$  $\mathbb{Q}$ S.  $\mathbb{P}$ 辮  $\mathbb{Z}_{\geqslant}^{\infty}$ 眼  $\begin{pmatrix} 1 & 1 \\ 1 & 1 \end{pmatrix}$  $\left(\begin{matrix} 1 & 0 \\ 0 & 0 \\ 0 & 0 \end{matrix}\right)$ 

### SEO & Marketing Icons

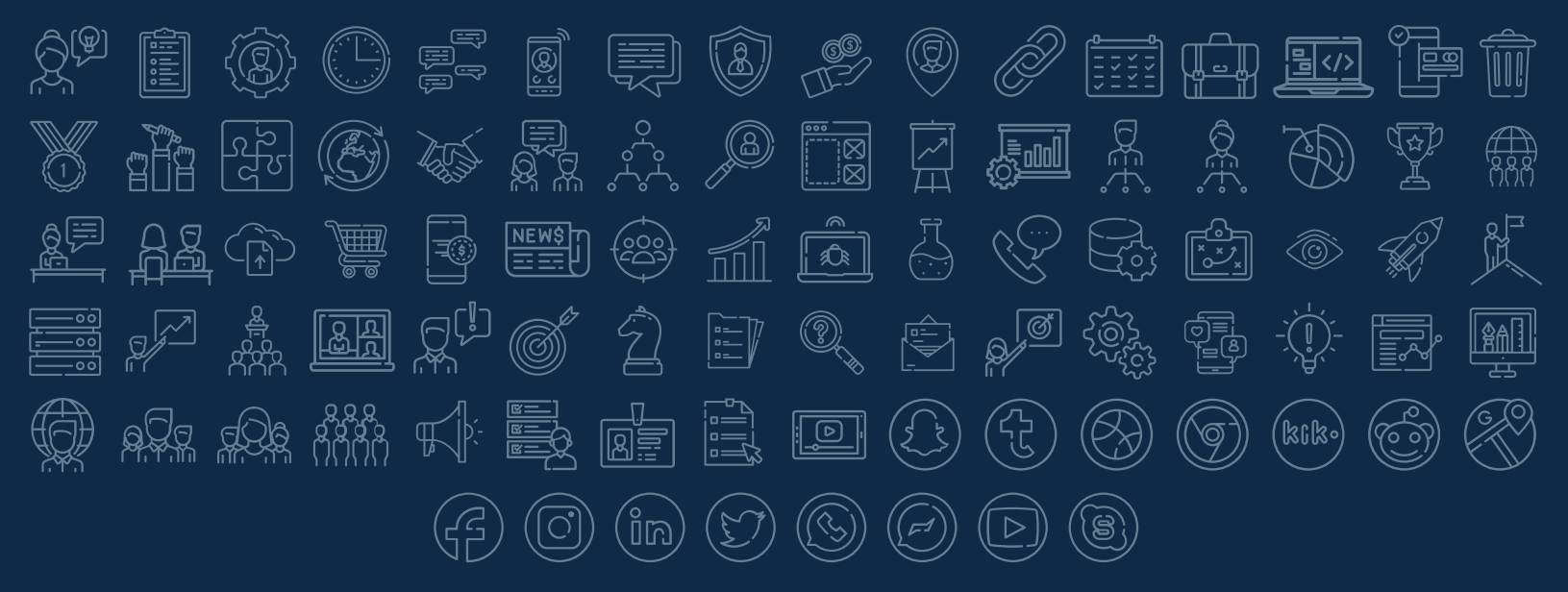

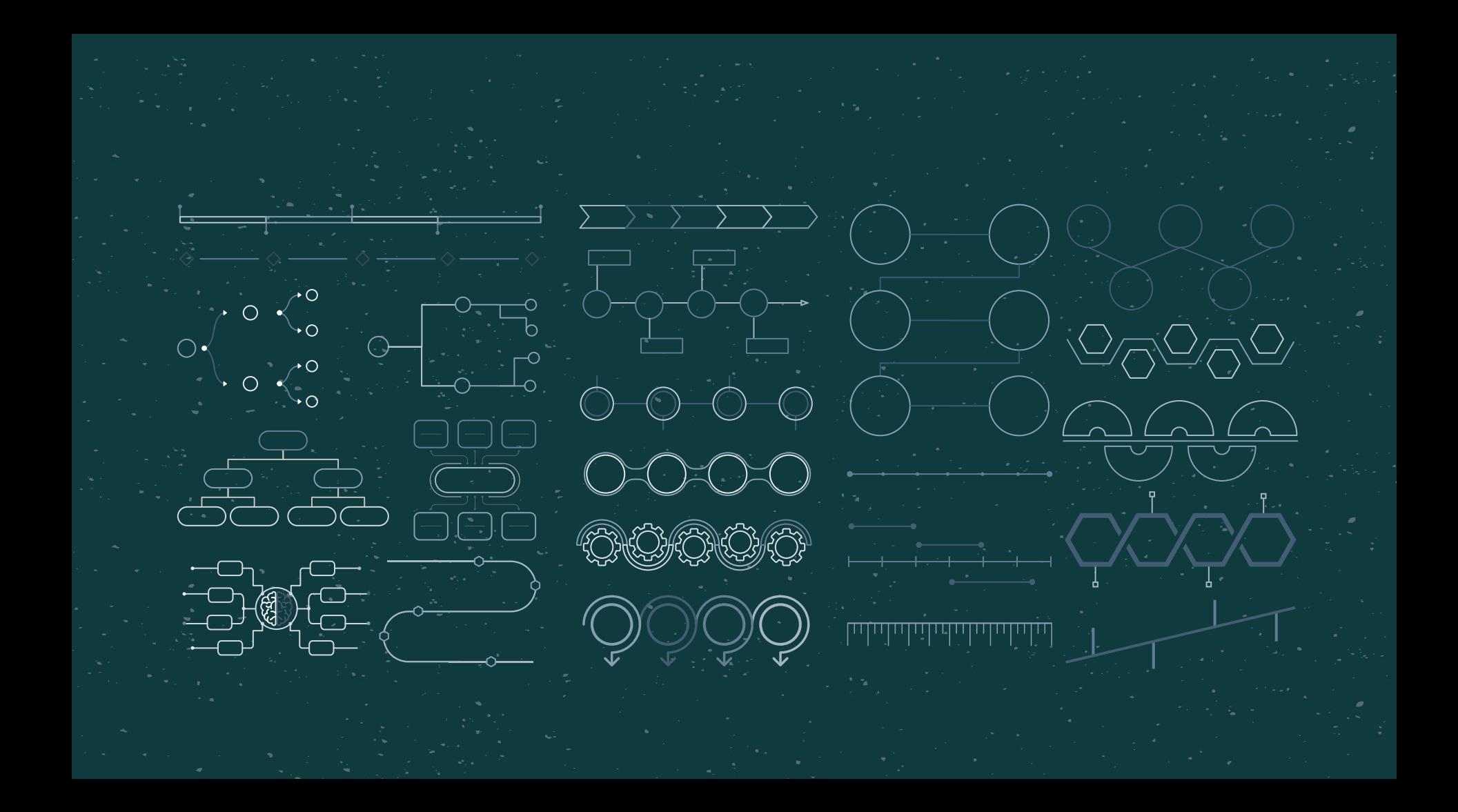

 $\frac{1}{2}$ 

**JANI JADY** FEBRUARY APRIL PHASE 1

Task:

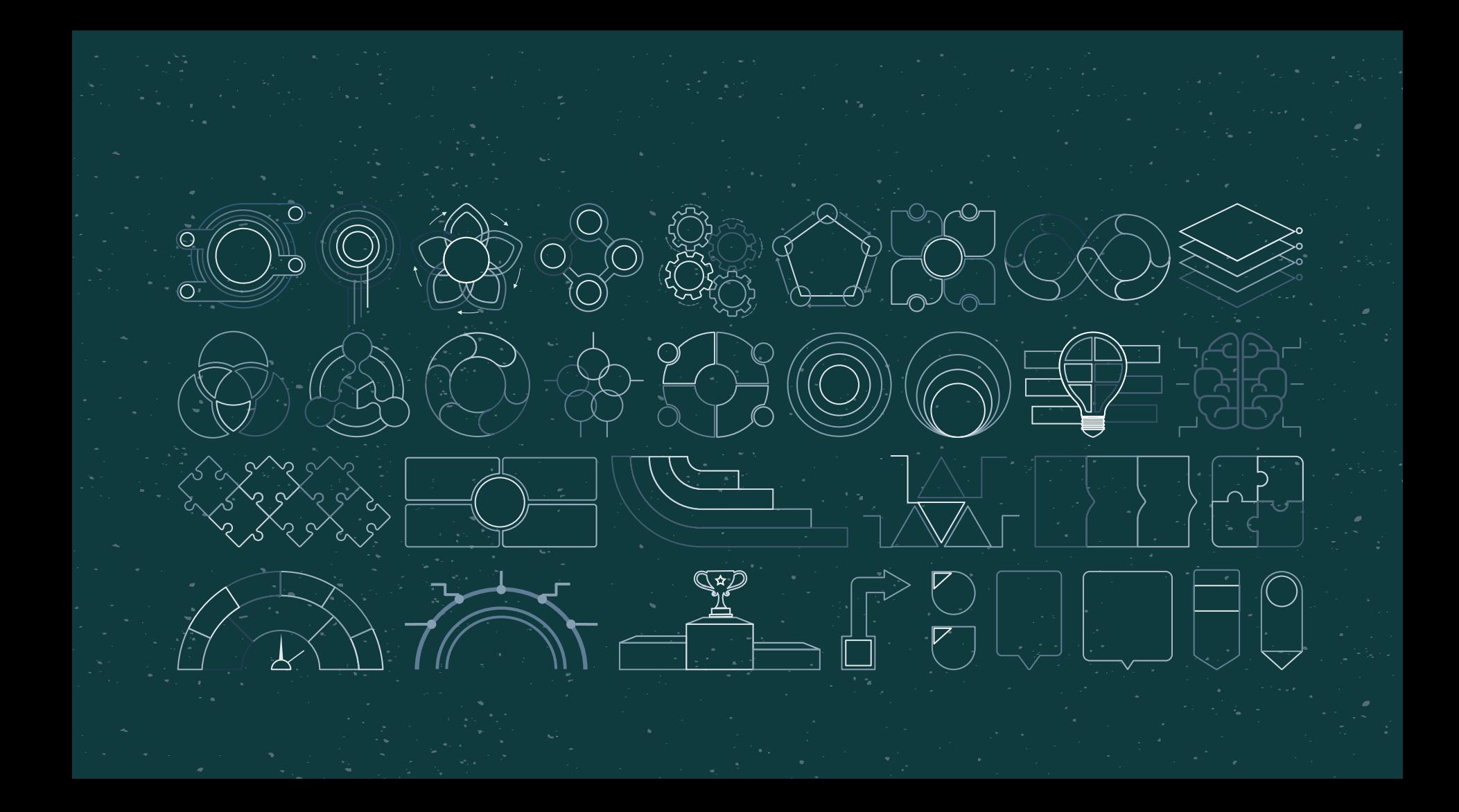

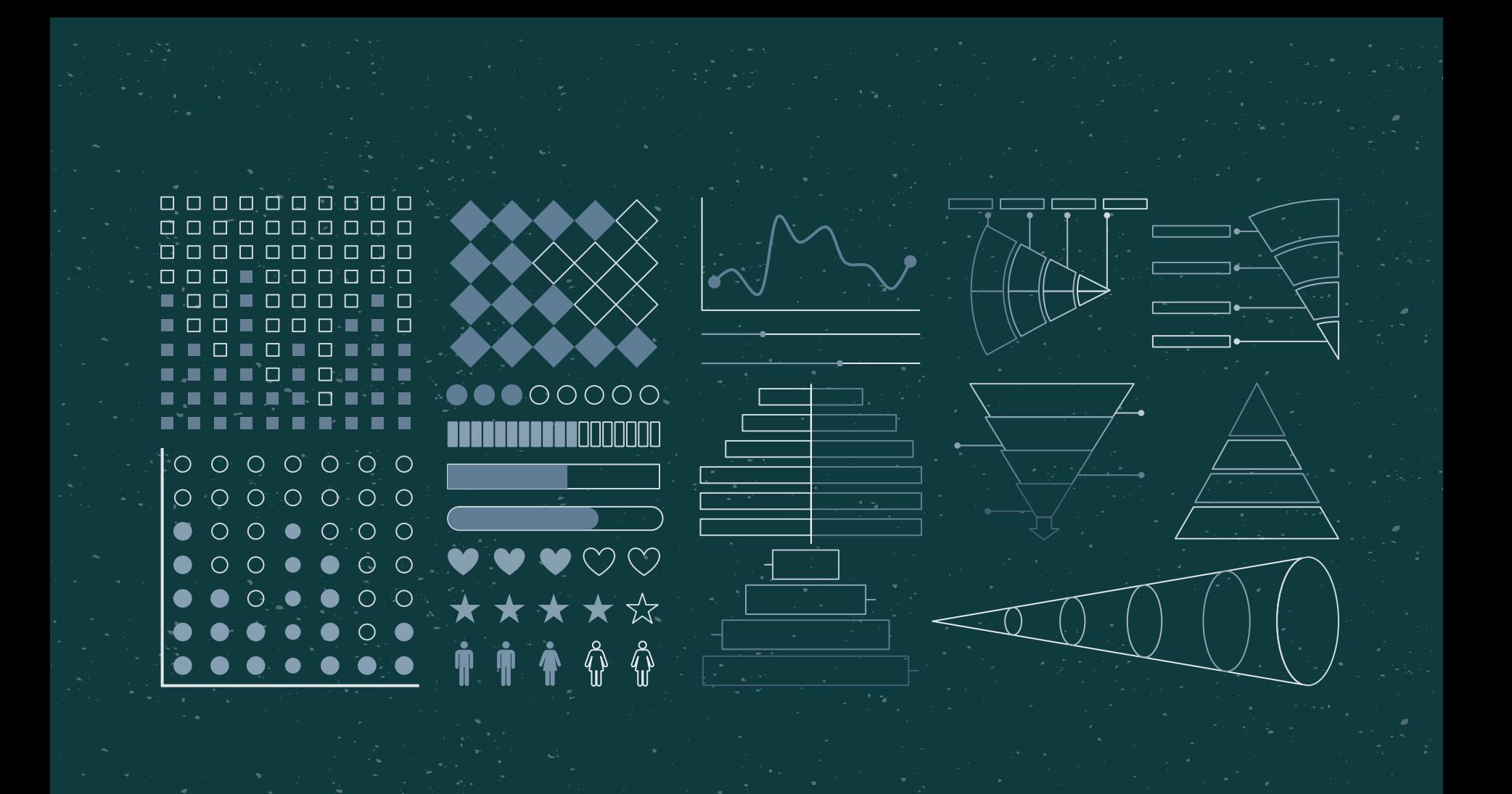

# ...and our sets of editable icons

You can resize these icons, keeping the quality. You can change the stroke and fill color; just select the icon and click on the paint bucket/pen. In Google Slides, you can also use [Flaticon's extension,](https://chrome.google.com/webstore/detail/flaticon-for-gsuit-gslide/haekgjfnhhdkgfgmldhfokhmfkgmciba) allowing you to customize and add even more icons.

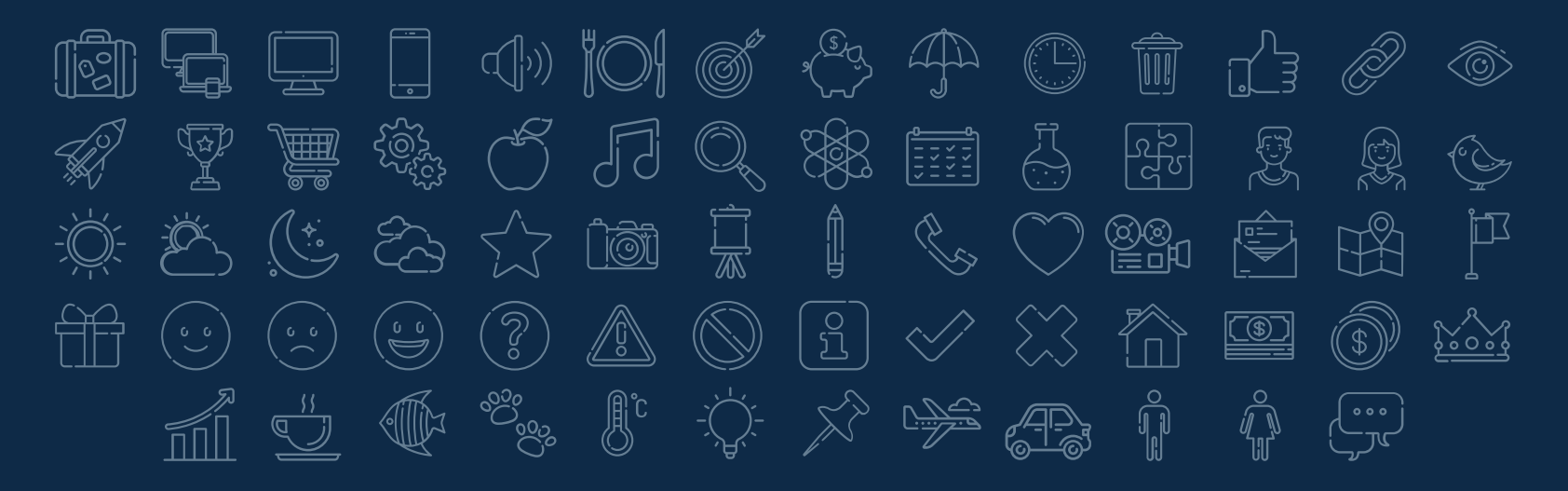

**Educational Icons** Medical Icons 東安安白人車※口  $\mathbb{K} \rightarrow \text{GD}_{\mathcal{B}} \otimes \mathbb{K} \rightarrow \mathbb{S} \rightarrow \mathbb{S}$  $\mathscr{D}$  ( )  $\boxdot$  ( )  $\cong$   $\cong$   $\boxdot$  $\begin{picture}(45,10) \put(0,0){\line(1,0){10}} \put(15,10){\line(1,0){10}} \put(15,10){\line(1,0){10}} \put(15,10){\line(1,0){10}} \put(15,10){\line(1,0){10}} \put(15,10){\line(1,0){10}} \put(15,10){\line(1,0){10}} \put(15,10){\line(1,0){10}} \put(15,10){\line(1,0){10}} \put(15,10){\line(1,0){10}} \put(15,10){\line(1,0){10}} \put$ 在重工人逾600万  $\begin{picture}(130,10) \put(0,0){\line(1,0){10}} \put(15,0){\line(1,0){10}} \put(15,0){\line(1,0){10}} \put(15,0){\line(1,0){10}} \put(15,0){\line(1,0){10}} \put(15,0){\line(1,0){10}} \put(15,0){\line(1,0){10}} \put(15,0){\line(1,0){10}} \put(15,0){\line(1,0){10}} \put(15,0){\line(1,0){10}} \put(15,0){\line(1,0){10}} \put(15,0){\line($  $\mathbb{E} \otimes \mathbb{F} \cap \mathbb{C} \subseteq \mathbb{C}$  $\mathscr{P} \overset{\text{\tiny def}}{=} \overset{\text{\tiny def}}{=} \overset{\text$ A E XQFBOOOC  $\mathbb{F}\times\mathbb{R}^n\cong\mathbb{F}\times\mathbb{R}^n$  . If  $\mathbb{C}^{\infty}$  s iii **RAR** Ë

Business Icons Teamwork Icons $\circledcirc \oplus \circledcirc \bullet \circledcirc \bullet \Rightarrow$ E1 Y 414 H (5) V 2 3 3 4 6 FIES FRA @ "0" mi A <u>phendig que y de la c</u> ※江叶画篇EJA  $\textcircled{\tiny{\textcircled{\tiny{R}}}}\ \textcircled{\tiny{\textcircled{\tiny{R}}}}\ \textcircled{\tiny{\textcircled{\tiny{R}}}}\ \textcircled{\tiny{\textcircled{\tiny{R}}}}\ \textcircled{\tiny{\textcircled{\tiny{R}}}}\ \textcircled{\tiny{\textcircled{\tiny{R}}}}\ \textcircled{\tiny{\textcircled{\tiny{R}}}}\ \textcircled{\tiny{\textcircled{\tiny{R}}}}\ \textcircled{\tiny{\textcircled{\tiny{R}}}}\ \textcircled{\tiny{\textcircled{\tiny{R}}}}\ \textcircled{\tiny{\textcircled{\tiny{R}}}}\ \textcircled{\tiny{\textcircled{\tiny{R}}}}\ \textcircled{\tiny{\textcircled{\tiny{R}}}}$  $\mathbb{H} \text{ } \widehat{\mathbb{H}} \text{ } \widehat{\mathscr{C}} \text{ } \widehat{\mathfrak{G}}$  is equilible  $\bigcirc$ 

 $\mathbb{R}^{\mathfrak{p}}$   $\bar{\mathbb{E}}$   $\bar{\mathbb{O}}$   $\mathbb{O}$   $\mathbb{C}_{2}$   $\bar{\mathbb{R}}$   $\bar{\mathbb{O}}$  $\bigoplus$  $\textcircled{C}$  if  $\textcircled{F}$   $\textcircled{S}$   $\textcircled{S}$   $\textcircled{F}$   $\textcircled{F}$ 鱼 圓 石鸟 ③ ① 8-8 g-8 g-g  $\frac{63}{222}$   $\frac{1}{24}$   $\frac{1}{24}$   $\frac{1}{24}$   $\frac{1}{24}$   $\frac{1}{24}$   $\frac{1}{24}$   $\frac{1}{24}$   $\frac{1}{24}$   $\frac{1}{24}$  $\begin{picture}(42,14) \put(0,0){\line(1,0){155}} \put(1,0){\line(1,0){155}} \put(1,0){\line(1,0){155}} \put(1,0){\line(1,0){155}} \put(1,0){\line(1,0){155}} \put(1,0){\line(1,0){155}} \put(1,0){\line(1,0){155}} \put(1,0){\line(1,0){155}} \put(1,0){\line(1,0){155}} \put(1,0){\line(1,0){155}} \put(1,0){\line(1,0){155}} \put(1,0){\line(1$ 6 A S H A 47 FI 0 **@ A mi A 5 M** A 2 2

Help & Support II t<sup>o</sup> a la constituto de 第一条 第一个 第一 今後多程星團溪区 日白上了日草参 AFGYAMAP  $\begin{pmatrix} 1 \\ 1 \\ 2 \end{pmatrix}$ 中日食牛羊肉油食 

# Avatar Icons

象点界景象 **ERICA** இ e Q e a Q ٢ \* \* \* \* \* \* \* \* FR. \_\_\_\_\_<br>- A 盘索索索息盘 S 皮豆象皮皮皮  $\frac{A}{M}$ G) 8 2 2 9 8 <del>9</del> 2 意 夏盘岛泉 象 舆  $\mathbb{G}$ ١٩

Creative Process  $\text{As } \mathbb{F} \to \mathbb{C}$ ा<br>∐ <del>r dra</del> 6<u>. (</u>) မြို  $\Box$ 旧  $\widehat{\mathbb{F}}$ 屬  $\langle \hat{\mathbb{P}} \rangle$ 崮 Q NBEE HIT  $\begin{matrix} \begin{matrix} \begin{matrix} 1\\ 1\\ 1\\ 1\\ 1\\ \end{matrix} \end{matrix} \end{matrix}$ 激多漆 4 <del>T</del>  $\begin{picture}(20,20) \put(0,0){\line(1,0){10}} \put(15,0){\line(1,0){10}} \put(15,0){\line(1,0){10}} \put(15,0){\line(1,0){10}} \put(15,0){\line(1,0){10}} \put(15,0){\line(1,0){10}} \put(15,0){\line(1,0){10}} \put(15,0){\line(1,0){10}} \put(15,0){\line(1,0){10}} \put(15,0){\line(1,0){10}} \put(15,0){\line(1,0){10}} \put(15,0){\line(1$  $\frac{1}{2}$ <u>ES</u> Ä ▯  $\langle \downarrow \rangle$ **MARITAL** K 《《 向  $\mathbb{Z}$ 【事

### Performing Arts  $\mathbf{E} \in \mathbb{R}$  in Figure ,  $\mathbb{R}^n$ را<br>ڊيج ROOD DA FIN Meg S F Y R S OP *◆ ◆* 三層車を  $\begin{picture}(40,40) \put(0,0){\line(0,1){15}} \put(15,0){\line(0,1){15}} \put(15,0){\line(0,1){15}} \put(15,0){\line(0,1){15}} \put(15,0){\line(0,1){15}} \put(15,0){\line(0,1){15}} \put(15,0){\line(0,1){15}} \put(15,0){\line(0,1){15}} \put(15,0){\line(0,1){15}} \put(15,0){\line(0,1){15}} \put(15,0){\line(0,1){15}} \put(15,0){\line(0$  $\overleftrightarrow{\mathbb{R}}$   $\overleftrightarrow{\mathbb{R}}$   $\overrightarrow{\mathbb{R}}$   $\overrightarrow{\mathbb{R}}$   $\overrightarrow{\mathbb{C}}$   $\overrightarrow{\mathbb{C}}$   $\overrightarrow{\mathbb{C}}$   $\overrightarrow{\mathbb{C}}$ EEI 血中国脊*拳人*

# Nature Icons

S. **NEW YORK** ∕≧≦∑<br>∖∖?<br>∖;⊘;∕ 1b  $\left(\begin{smallmatrix} \bullet\ & \bullet\end{smallmatrix}\right)$  $\begin{pmatrix} \begin{smallmatrix} \alpha & \beta \\ \beta & \beta \end{smallmatrix} \end{pmatrix}$ ( ... )) وديدي<br>موسيق  $\begin{pmatrix} 0 & 0 \ 0 & 0 & 0 \end{pmatrix}$  $\binom{10}{2}$ QS لاه د)<br>کوهنځ (၅၀) R  $\mathbb{E}\left\{\right\}$ W France **REA**  $\mathbb{Z}$  $\begin{pmatrix} 0 \\ 0 \end{pmatrix}$ S  $\sum_{i=1}^{\infty}$  $\begin{picture}(120,15) \put(0,0){\line(1,0){15}} \put(15,0){\line(1,0){15}} \put(15,0){\line(1,0){15}} \put(15,0){\line(1,0){15}} \put(15,0){\line(1,0){15}} \put(15,0){\line(1,0){15}} \put(15,0){\line(1,0){15}} \put(15,0){\line(1,0){15}} \put(15,0){\line(1,0){15}} \put(15,0){\line(1,0){15}} \put(15,0){\line(1,0){15}} \put(15,0){\line($ (c.o.)<br>Fisc  $\sum_{k=1}^{n}$ {‰∑<br>€©≠  $\mathbb{Z}$ J ₩ 器  $O<sub>1</sub>$ 愛  $\mathbb{C}$  $\begin{picture}(20,20) \put(0,0){\line(1,0){10}} \put(15,0){\line(1,0){10}} \put(15,0){\line(1,0){10}} \put(15,0){\line(1,0){10}} \put(15,0){\line(1,0){10}} \put(15,0){\line(1,0){10}} \put(15,0){\line(1,0){10}} \put(15,0){\line(1,0){10}} \put(15,0){\line(1,0){10}} \put(15,0){\line(1,0){10}} \put(15,0){\line(1,0){10}} \put(15,0){\line(1$ E.  $\bigotimes_{i=1}^{\infty}$  $\epsilon$ 0  $\text{M}^2$ 举  $\frac{1}{2}$ 缴  $\bigotimes$ Ń SSS-19  $\frac{1}{\sqrt{2}}$ io an<br>Ba 漾 淡 A  $\sqrt[4]{\cdot}$ ब्राह्यी ಀೢೢ<br>ಀೢ 1  $\frac{1}{\sqrt[3]{\mathcal{C}}}$  $\bigotimes_{i=1}^{\infty}$  $\begin{picture}(120,15) \put(0,0){\vector(0,1){30}} \put(15,0){\vector(0,1){30}} \put(15,0){\vector(0,1){30}} \put(15,0){\vector(0,1){30}} \put(15,0){\vector(0,1){30}} \put(15,0){\vector(0,1){30}} \put(15,0){\vector(0,1){30}} \put(15,0){\vector(0,1){30}} \put(15,0){\vector(0,1){30}} \put(15,0){\vector(0,1){30}} \put(15,0){\vector(0,1){30}} \put(15,0){\vector($  $\binom{2}{1}$ 眼  $\mathbb{Q}$ S.  $\bigoplus_{i=1}^n$ 桊  $\begin{pmatrix} 1 & 1 \\ 1 & 1 \end{pmatrix}$  $\left(\begin{matrix} 1 & 1 \\ 1 & 1 \\ 1 & 1 \end{matrix}\right)$ 

# SEO & Marketing Icons

 $\mathcal{O}$  $\bigoplus_{\mathfrak{S}}$  $\bigcup_{i=1}^{\infty} \left[\frac{1}{i}\right]$ 東安之中  $\begin{picture}(4,4) \put(0,0) \put(0,0) \$ **@**  $\begin{bmatrix} 1 & 0 & 0 \\ 0 & 1 & 0 & 0 \\ 0 & 0 & 0 & 0 \\ 0 & 0 & 0 & 0 \\ 0 & 0 & 0 & 0 \\ 0 & 0 & 0 & 0 \\ 0 & 0 & 0 & 0 \\ 0 & 0 & 0 & 0 \\ 0 & 0 & 0 & 0 \\ 0 & 0 & 0 & 0 \\ 0 & 0 & 0 & 0 \\ 0 & 0 & 0 & 0 \\ 0 & 0 & 0 & 0 \\ 0 & 0 & 0 & 0 & 0 \\ 0 & 0 & 0 & 0 & 0 \\ 0 & 0 & 0 & 0 & 0 \\ 0 & 0 & 0 & 0 & 0 \\$ F  $\langle 0 \rangle$  $\circledS \otimes \circledR$  ,  $\circledR$  in  $\Box$   $\circledR$ 黒魚砂 |ဗွန်|<br>|  $\mathbb{X}$ dah<br>dah  $\bigoplus_{\mathcal{B} \in \mathcal{B}}$ ene<br>Bilo ) we do the compact of the compact of the compact of the compact of the compact of the compact of the compact o  $\mathscr{D} \quad \mathbb{R}^7$  $\begin{picture}(45,10) \put(0,0){\line(1,0){15}} \put(15,0){\line(1,0){15}} \put(15,0){\line(1,0){15}} \put(15,0){\line(1,0){15}} \put(15,0){\line(1,0){15}} \put(15,0){\line(1,0){15}} \put(15,0){\line(1,0){15}} \put(15,0){\line(1,0){15}} \put(15,0){\line(1,0){15}} \put(15,0){\line(1,0){15}} \put(15,0){\line(1,0){15}} \put(15,0){\line(1$  $\boxed{23}$   $2^{(1)}$  $\circledcirc$   $\circledcirc$   $\circledcirc$   $\circledcirc$   $\circledcirc$ ૣૹ૽ૢૺૺૺૺ<br>ઌ૿ૺૺૺૺૺૺૺૺ 電 ුයු<br>ග්රි  $-\sum_{i=1}^{n}$  $\mathbb{R}$ | 新 圜 **多、多、美术、人民的时间。**  $\left(\begin{matrix} 1 \\ 0 \end{matrix}\right)$  $\circledR$ (وَبِيَّ) R) ١  $\circled{\scriptstyle\circ}$  $(\circ$ : and  $(\circ$  $\binom{6}{10}$  $(\bigodot)$  $(\widehat{(\mathcal{F})})$  $\left(\begin{matrix} 1 \\ 1 \end{matrix}\right)$  $(\bigcirc)$  $\circled{\textcircled{\small{}}\textrm{}}$  $(\circled{s})$  $(\boxed{\triangleright})$